## **Gong - Errores #4423**

## **Error al importar un fichero de Movimientos cuando se pretende actualizar los movimientos ya existentes**

2021-05-25 22:32 - Alvaro Irureta-Goyena

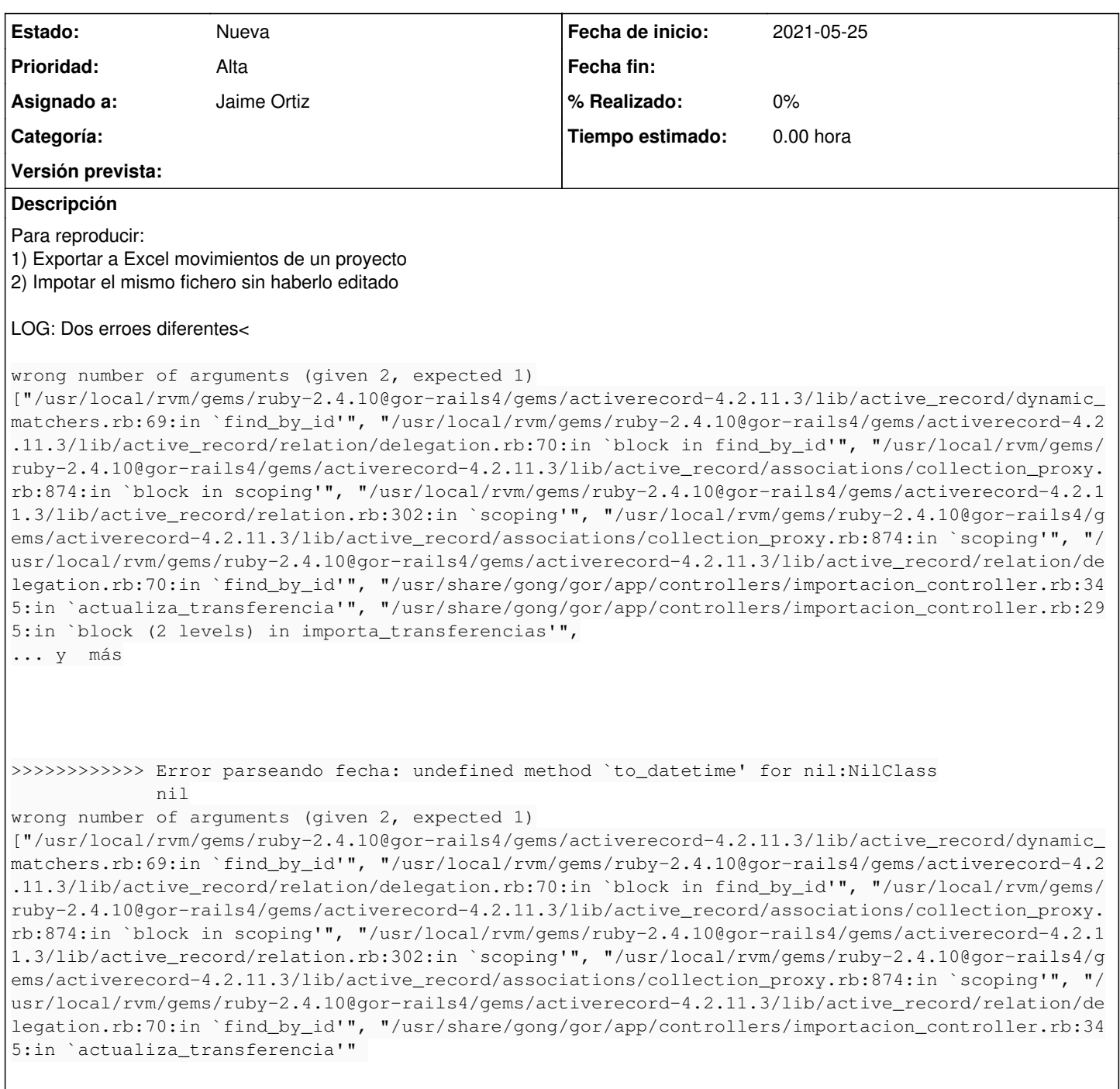

## **Histórico**

## **#1 - 2021-05-26 09:54 - Alvaro Irureta-Goyena**

*- Asunto cambiado Error al importar un fichero deMovimientos cuando se pretende actualizar losmovimientos ya existentes por Error al importar un fichero de Movimientos cuando se pretende actualizar los movimientos ya existentes*